### **Capacités expérimentales :**

- Longueurs : à partir d'une photo ou d'une vidéo. Évaluer, par comparaison à un étalon, une longueur (ou les coordonnées d'une position) sur une image numérique et en estimer la précision.
- Analyser une image numérique. Acquérir (webcam, appareil photo numérique, etc.) l'image d'un phénomène physique sous forme numérique, et l'exploiter à l'aide d'un logiciel pour conduire l'étude d'un phénomène.
- Mesurer une masse, un moment d'inertie. Utiliser une balance de précision. Repérer la position d'un centre de masse et mesurer un moment d'inertie à partir d'une période et de l'application de la loi d'Huygens fournie.
- Visualiser et décomposer un mouvement. Enregistrer un phénomène à l'aide d'une caméra numérique et repérer la trajectoire à l'aide d'un logiciel dédié, en déduire la vitesse et l'accélération.
- Cinématique du point. Réaliser et exploiter quantitativement un enregistrement vidéo d'un mouvement : évolution temporelle des vecteurs vitesse et accélération.

— Mouvement d'un solide. Réaliser l'étude énergétique d'un pendule pesant et mettre en évidence une diminution de l'énergie mécanique.

### **Capacités numériques :**

 $-\hat{A}$  l'aide d'un langage de programmation, mettre en évidence le non-isochronisme des oscillations.

#### **Matériel :**

- Fond noir avec échelle
- Lampe de bureau
- Balance de précision (2)
- Chronomètre digital

— Logiciel Amcap — Logiciel Tracker

— Logiciel Excel

— Caméra (webcam)

- Réglet ou mètre ruban
- Pendule avec barre rigide (6)
- Masselottes avec pastilles
- Système de freinage (voile avec pinces)

Dans ce TP, on s'intéresse au pendule simple, sans dissipation et dans la limite des "petites" oscillations : cinématique et énergies. Puis on étudie les limites de la modélisation : oscillations amorties, non-isochronisme des "grandes" oscillations et pendule pesant.

#### **Quelques précautions expérimentales pour le pendule :**

- Avant de lâcher le pendule, il faut s'assurer que l'espace est dégagé : en particulier, on déplace par exemple l'écran d'ordinateur si nécessaire et on prévient toujours les autres personnes à proximité du pendule.
- Lors du mouvement du pendule, il convient de vérifier que les oscillations ont bien lieu dans un plan.

Il est conseillé de prévoir une clé USB en cas de changement de poste de travail.

On se place dans le référentiel terrestre R*<sup>T</sup>* considéré galiléen. L'accélération de pesanteur terrestre est notée  $\vec{g}$ .

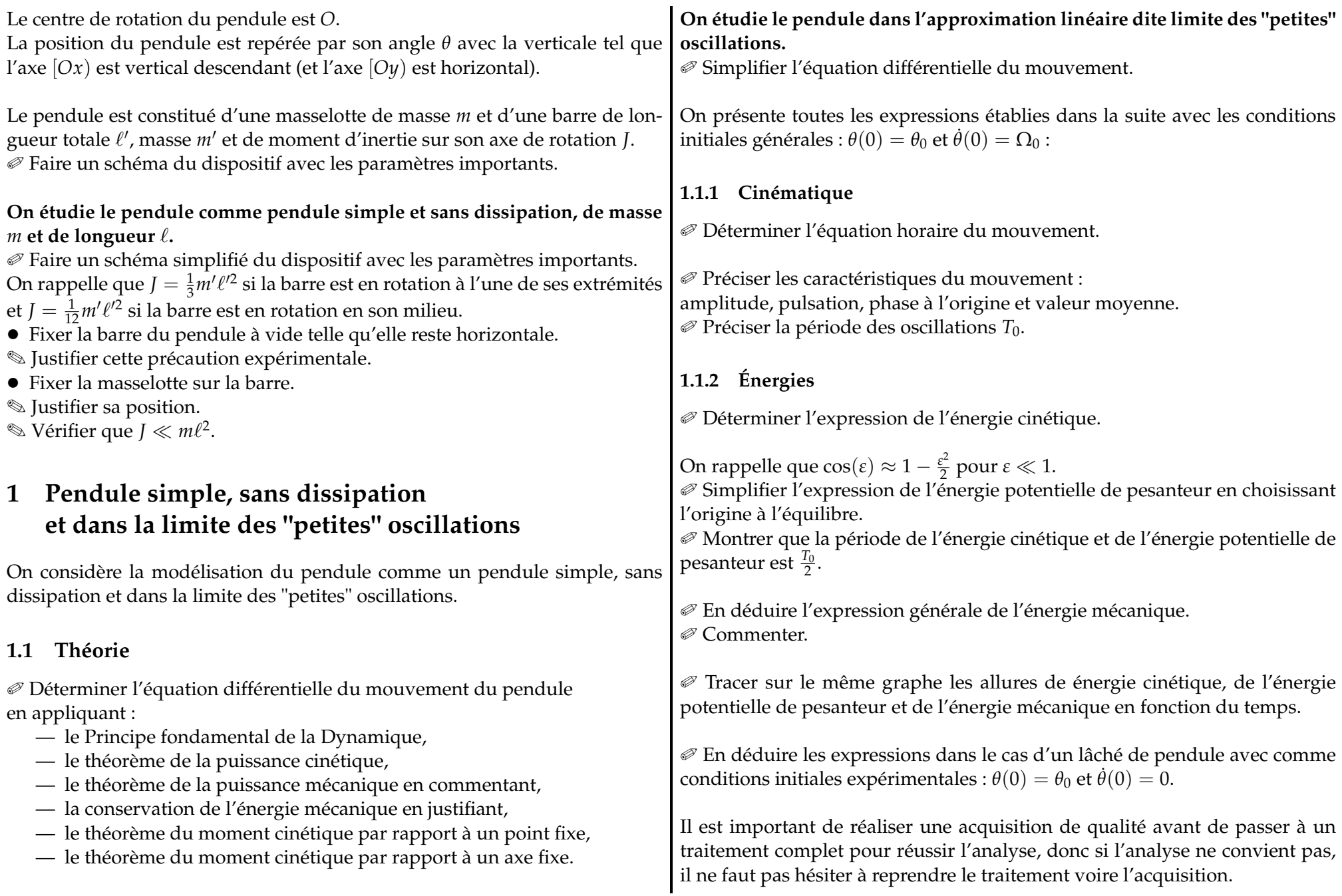

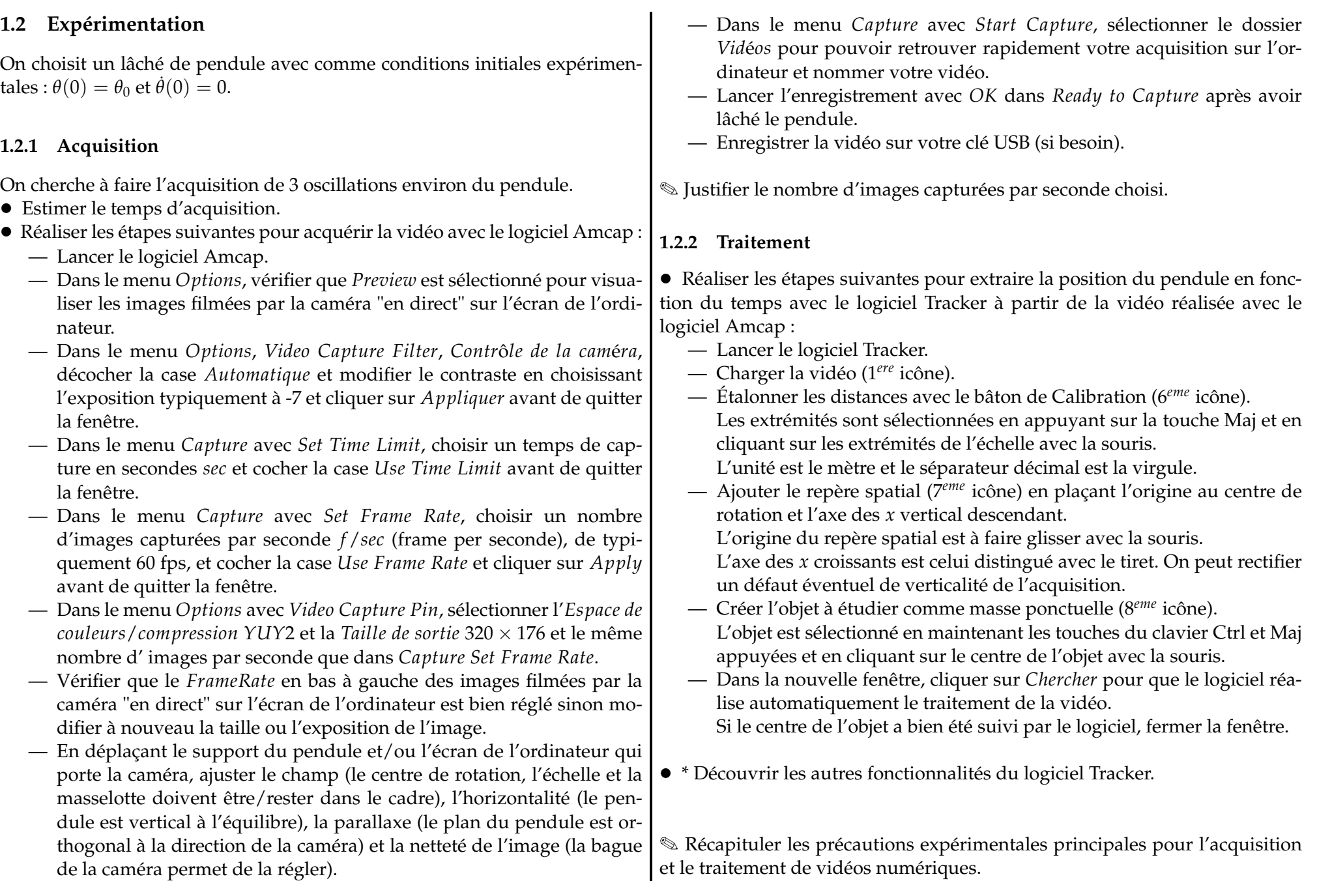

## **1.3 Analyse**

• Copier-coller les colonnes *t* (en s), *x* (en m) et *y* (en m) du logiciel Tracker vers le logiciel Excel.

### **1.3.1 Cinématique**

 $\mathscr{D}$  Expliquer comment calculer  $\theta(t)$  à partir de  $x(t)$  et  $y(t)$ .

<sup>*► Expliquer comment calculer*  $θ^*(t)$  *pour que*  $-θ^*_{min} = θ^*_{max}$ *.*</sup>

- Créer les colonnes *θ* (en rad) et *θ* ∗ (en rad).
- Tracer  $\theta^*(t)$ .
- Mesurer  $T_0^{exp}$  $\begin{matrix} \n\alpha & \gamma \ 0 & \gamma \n\end{matrix}$

## **1.3.2 Énergies**

On définit les énergies cinétique, potentielle de pesanteur et mécanique réduites :  $e_c(t) = \frac{\dot{\theta}^{*2}(t)}{\dot{\theta}^{*2}}$  $\frac{\dot{\theta}^{*2}(t)}{\dot{\theta}^{*2}_{max}}$ ,  $e_p(t) = \frac{1-\cos\theta^*(t)}{1-\cos\theta^*_{max}}$ *max* • Créer les colonnes *e<sup>c</sup>* , *e<sup>p</sup>* et *e<sup>m</sup>* (sans unités).  $\frac{1-\cos\theta''(t)}{1-\cos\theta_{max}^*}$  et  $e_m(t) = e_c(t) + e_p(t)$ .

• Tracer les énergies réduites sur un même graphe :  $e_c(t)$ ,  $e_p(t)$  et  $e_m(t)$ .

- Mesurer la période des énergies cinétique et potentielle de pesanteur.
- Que dire de l'énergie mécanique ?

# **2 Limites**

## **2.1 Oscillations amorties**

Le système de freinage (voile avec pinces) est ajouté sur la partie de la barre au-dessus du centre de rotation.

✎ \* En évaluant le nombre de Reynolds, justifier qu'il s'agit de frottements fluides de type visqueux.

On cherche à faire l'acquisition des oscillations du pendule pendant tout le mouvement.

• Estimer le temps d'acquisition et justifier le nombre d'images capturées par seconde choisis.

• Pendule simple avec dissipation dans la limite des "petites" oscillations : Mesurer le facteur de qualité par plusieurs méthodes (*Qτ<sup>p</sup>* , *QT<sup>p</sup>* et *Q<sup>δ</sup>* ) pour en déduire la mesure du coefficient de frottements visqueux *α*.

Les mesures suivantes peuvent être réalisées au chronomètre.

## **2.2 Non-isochronisme des "grandes" oscillations**

La période des oscillations rapportée à la période des "petites" oscillations d'un pendule simple sans dissipation en fonction de l'angle initial du lâcher est résolue numériquement :

• Pendule simple, sans dissipation dans la limite des "grandes" oscillations : Mesurer la période des oscillations pour différents angles initiaux de lâchers  $T(\theta_0)$  pour vérifier la cohérence des résultats expérimentaux avec le graphique théorique.

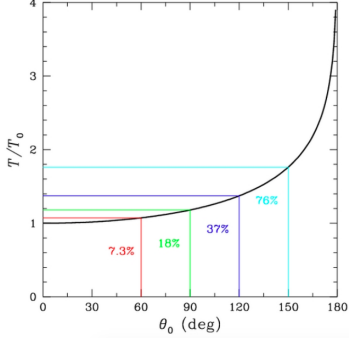

**Capacité numérique :** Utiliser le Jupiter Notebook pour étudier le nonisochronisme des "grandes" oscillations.

## **2.3 Pendule pesant**

• Pendule pesant sans dissipation et dans la limite des "petites" oscillations : Mesurer la période des oscillations pour différentes positions de masselotte sur la barre  $T_0(\ell)$  pour en déduire par la méthode de la régression linéaire, la mesure du moment d'inertie de la barre *J* et la comparer à la valeur attendue.

## **Conclusion**

Erreurs et bilan (en rouge) Matériel et logiciel (en vert) : Caméra (webcam)  $\rightarrow$  Appareil vidéo numérique avec Amcap et Tracker Compte-rendu de TP et Mesures et incertitudes (en noir) Notions de Physique (en bleu) : Pendule